## **ABSTRAK**

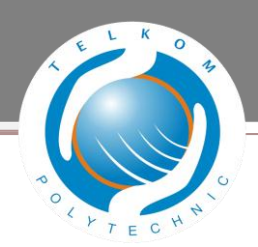

MikroTik *Router*OS™ merupakan sistem operasi berbasis linux. Mikrotik di khususkan untuk *router* dan *gateway*. Untuk mengoperasikanya, mikrotik dapat diremot dari *client* melalui *web browser* ataupun dengan menggunakan aplikasi *winbox*. Instalasi mikrotik cukup mudah, dapat dilakukan dengan mode teks ataupun menggunakan *winbox*.

*User* yang telah didaftarkan oleh admin dalam *User Manager* dapat secara langsung menggunakan internet. Mereka harus *login* terlebih dahulu supay dapat menggunakan internet, setelah *user* berhasil *login,* sistem akan men-*direct* secara otomatis ke jaringan internet. Setelah berhasil masuk maka *server* akan memberikan *ip user* secara dinamis sehingga *user* bisa mendapatkan *bandwidth* yang telah ditentukan untuk setiap *user.*

Implementasi yang dilakukan pada MA Persis Ciganitri menghasilkan bahwa throughput yang dihasilkan sebelum dan sesudah implementasi *PCQ* sangat berbeda antara user satu dengan user lainnya. Pada salah satu pengujian sebelum implementasi *PCQ* user1 mendapatkan throughput 89 kbps sedangkan pada user2 hanya mendapatkan 239 kbps.Pada penggunaan cara simple queue throughput yang dihasilkan lebih stabil antara user1, user2, user3 dan user4, sedangkan pada penggunaan queue tree, bandwidth isp tidak ada yang terbuang, semua dialokasikan pada user yang aktif sehingga bisa terbagi dengan rata. Melihat hasil dari pengujian tersebut maka penggunaan PCQ sebagai metode manajemen bandwidth lebih efektif sebagai metode pembagian bandwidth secara merata.

Kata Kunci : *Bandwidth, PCQ*

## **ABSTRACT**

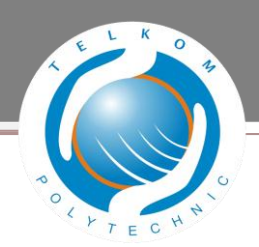

OS MikroTik RouterOS ™ is a operating system linux base. Mikrotik on specialize to routers and gateways. To mengoperasikanya, mikrotik can diremot from a client via a web browser or by using Winbox applications.Mikrotik installation is quite easy, can be done in text mode or using Winbox.

Users that have been registered by the admin in the User Manager can directly use the internet. Merka must be logged in so that they can use the internet. Enter your username and password after they successfully login the system will automatically medirect to the Internet. After successfully entering the server will look for ip user so the user can obtain a predetermined bandwidth for each user.

Implementation is done on MA Persis Ciganitri produce the throughput generated before and after the implementation of the PCQ very different from one user to another user. In one test before implementing PCQ user1 get 89 kbps throughput while user2 only get 239 kbps. Pada deployment of simple queue which produced more stable throughput between user1, user2, user3 and user4, while the use of queue tree, no isp bandwidth wasted, all allocated to active users that can be divided evenly. Seeing the results of such testing, the use of PCQ as more effective bandwidth management method as a method of sharing bandwidth equally.

Keywords: Bandwidth, PCQ